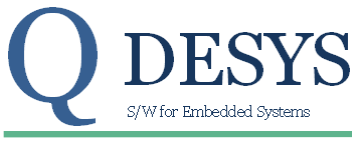

## QD\_TDS\_104\_01 May 12, 2012 Product Specification

## **FUNCTION**

Park and inverse Park transformation

## **File**

park.vhd

## **Applicable Devices**

Spartan 3A DSP, Spartan 6, Kintex 7, Zynq

## **Xilinx primitive used**

BRAM, DSP48A

## **Sub modules used**

sincos.vhd

## **Execution time**

18 clocks for  $I_{sd}$  (outX[17:0]) result. 32 clocks for  $I_{sd}$  (outX[17:0]) an  $I_{sq}$  (outY[17:0]) results. The same execution time is applicable for the inverse Park transformation.

## **Introduction**

This IP implements a Park and the inverse Park transformation. Park transformation is used to rotate two currents referred to two fixed axes (α,β) into a frame attached to the rotor flux of a motor (d,q axes).

The Park transformation is:  $I_{sd} = I_{\alpha} \cos \theta + I_{\beta} \sin \theta$  $I_{sa} = -I_{\alpha} \sin \theta + I_{\beta} \cos \theta$ 

The inverse Park transformation is:

 $I_{\alpha} = I_{sd} \cos \theta - I_{sq} \sin \theta$  $I_{\beta} = -I_{sd} \sin \theta + I_{sq} \cos \theta$ 

Where:

 $I_{\alpha}, I_{\beta}$  are the currents referred to ( $\alpha, \beta$ ) axes.  $I_{sd}$ ,  $I_{sq}$  are the currents referred to (d,q) axes. θ is the rotation angle.

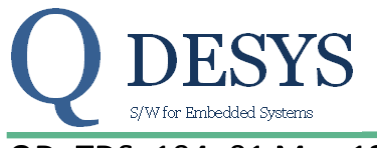

QD\_TDS\_104\_01 May 12, 2012 **Product Specification** 

## **Detailed Description**

The Park transform is used to convert the  $\alpha$ ,  $\beta$  vectors coordinates from stator rotating frame to rotor fixed frame. Inverse Park converts rotor fixed frame to stator rotating frame.

This module can be used to perform the transformations on any physical component thus X and Y are the labels used in the IP for representing the components as pairs. Respectively the *α* or *d* maps in **X** and *β* or *q* maps in **Y.**

The *direct* selector is used to enable (direct=1) direct Park transform (stator to rotor) or to enable (direct=0) inverse Park transform (rotor to stator).

The vector coordinates (both inputs arguments and output results) are defined as SIGNED18 values. The valid range is -131072..131071.

The **angle** argument is defined as UNSIGNED27 value where: degrees = angle /  $2^{27}$  \* 360. The function process starts with the *start* command. The end of process is notified to the consumer by the *finish* flag.

Some applications may require only the X component thus the *doneX* flag is on when *outX* result is ready.

Below the transforms are depicted. The Park transform makes a coordinate transformation to remap a vector from a rotating frame into a fixed frame.

The inverse Part makes a coordinate transformation to remap from a fixed frame to a rotating frame.

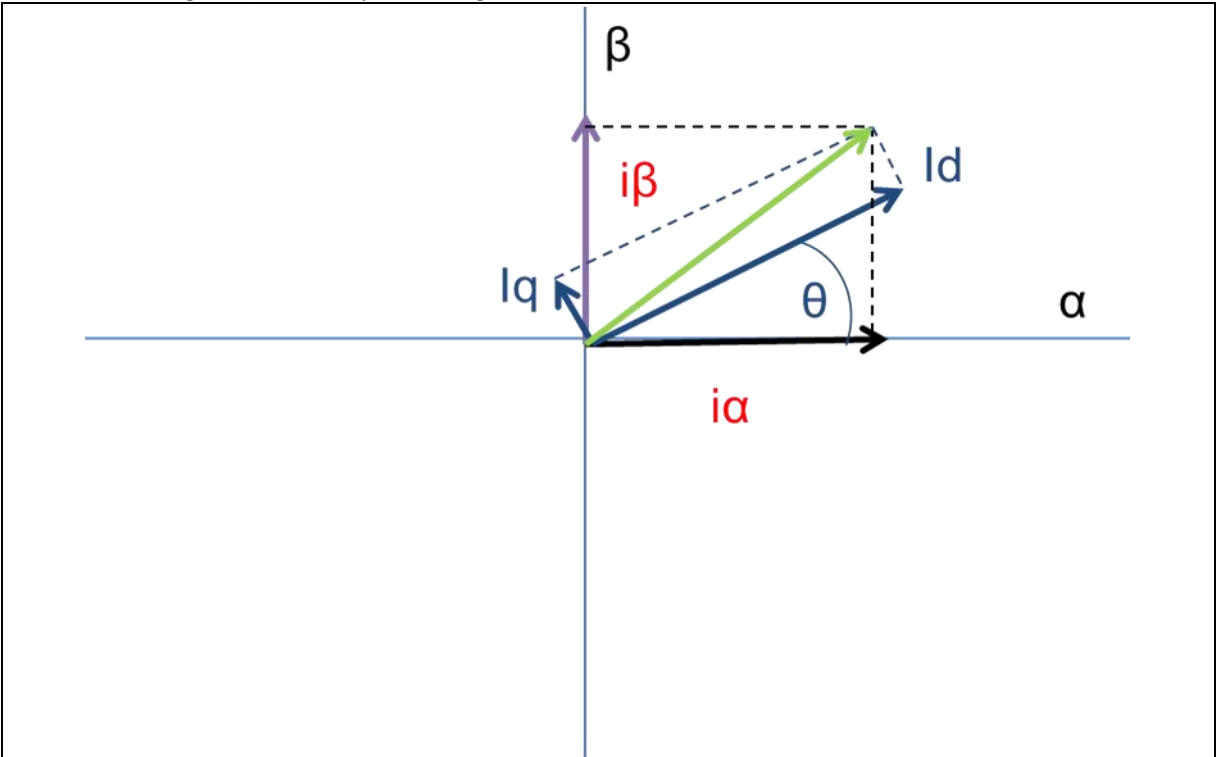

Both use an angle θ (theta) representing the amount of rotation.

*Figure 1: Park coordinates transformation*

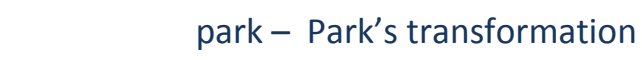

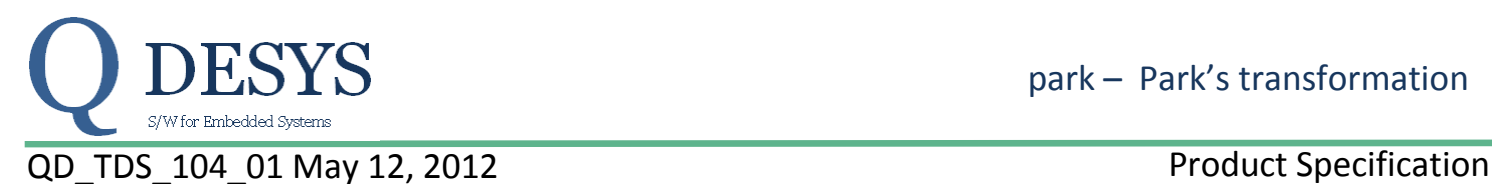

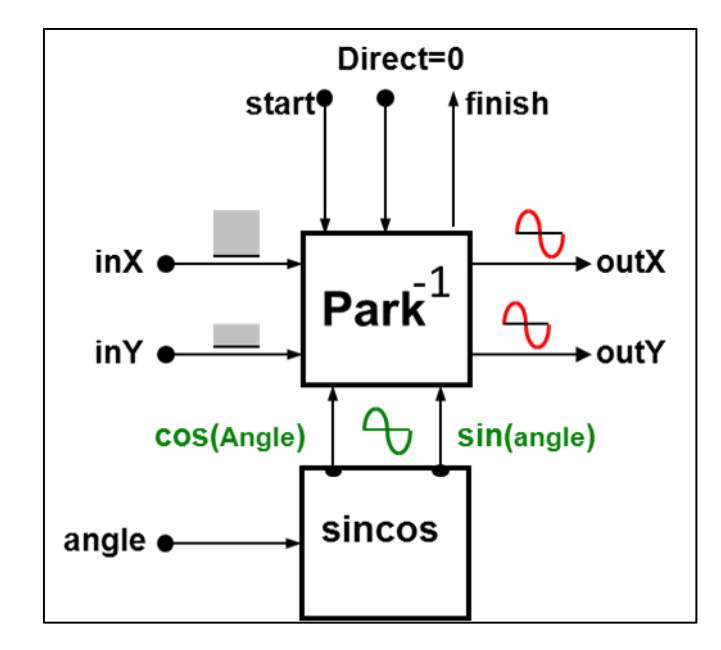

*Figure 2: inverse park transformation*

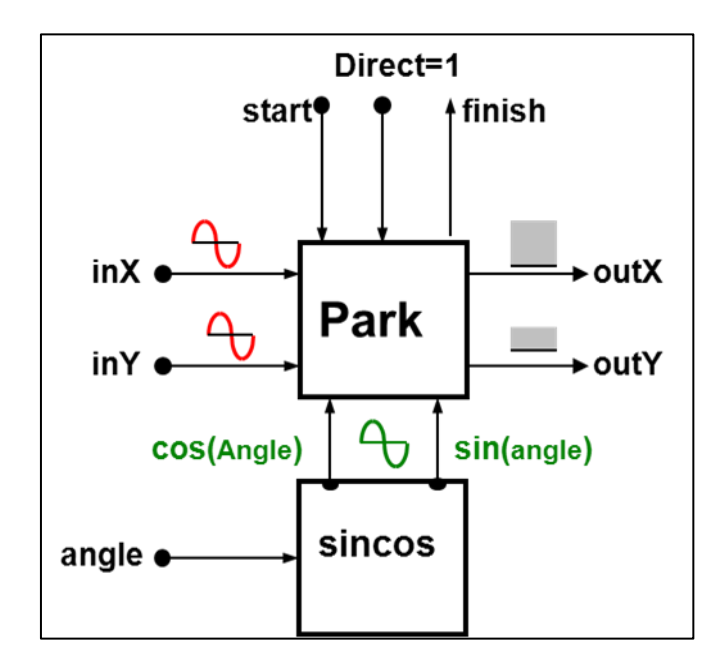

*Figure 3: park transformation*

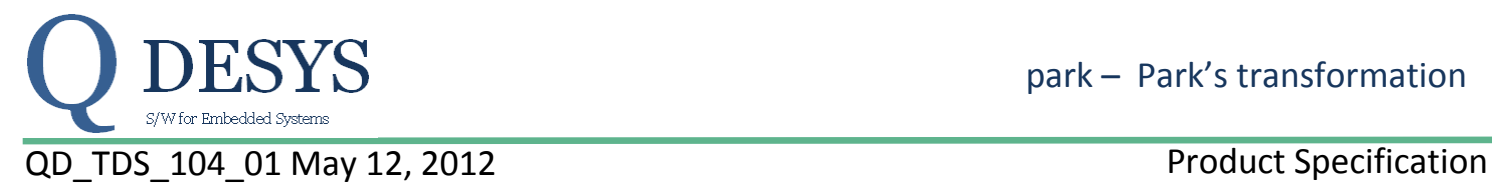

park – Park's transformation

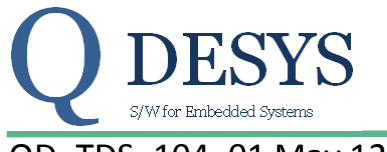

# QD\_TDS\_104\_01 May 12, 2012 Product Specification

#### **PARAMETERS**

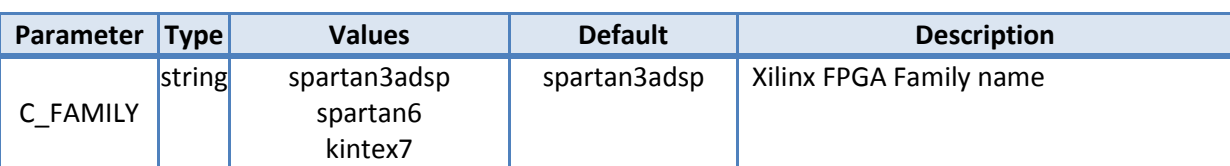

#### **SIGNALS**

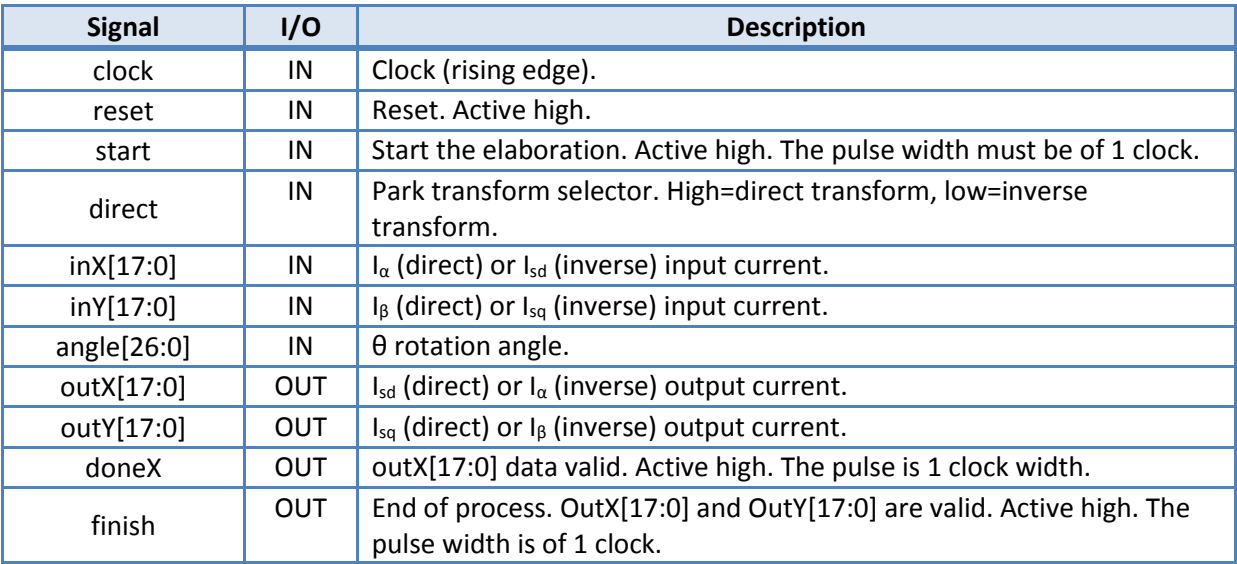

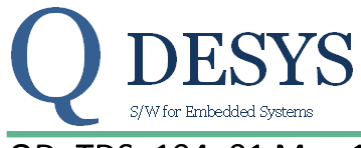

## QD TDS 104 01 May 12, 2012 **Product Specification**

## **TIMING PERFORMANCE AND RESOURCE USAGE**

This section provides data on the timing performance and resource utilization of the core. Performance has been obtained on one representative device from the Spartan-3 Generation and Spartan 6 families of FPGAs. The following tables lists the devices used for characterization.

#### **Device Utilization**

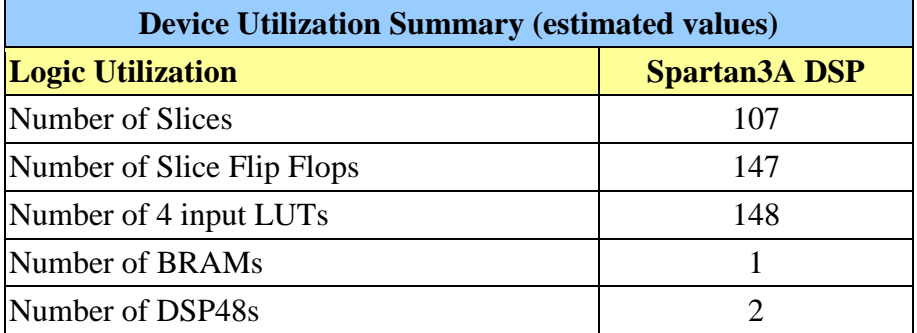

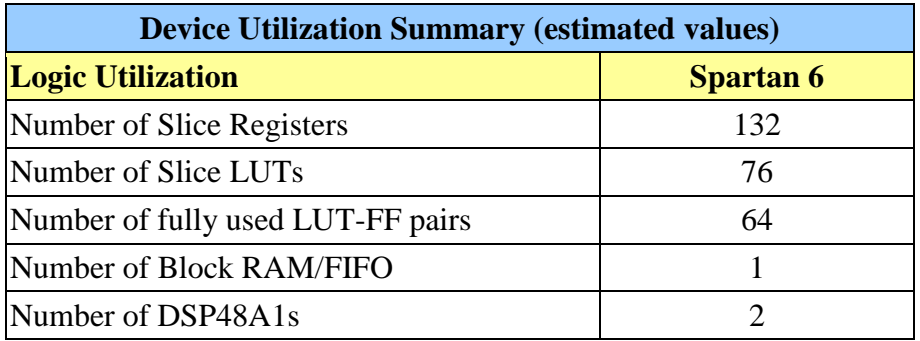

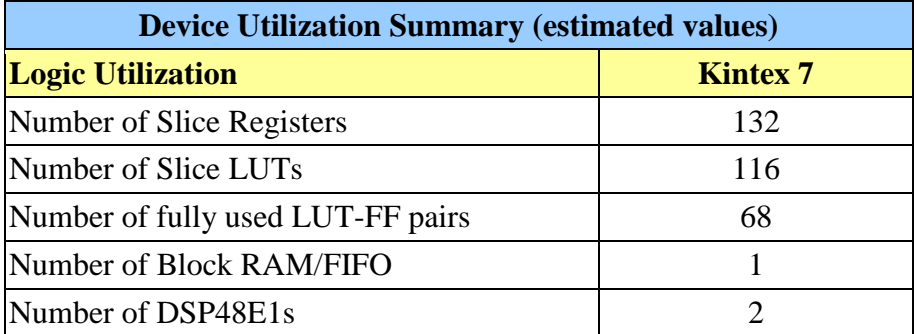

#### **Execution time**

1

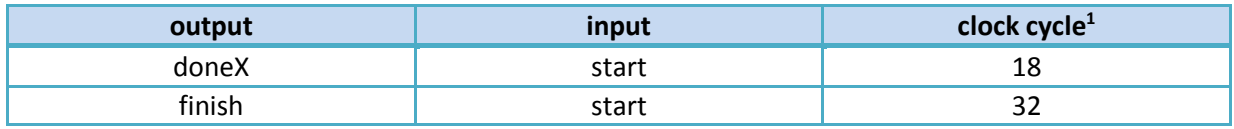

<sup>1</sup> Unless otherwise noted.

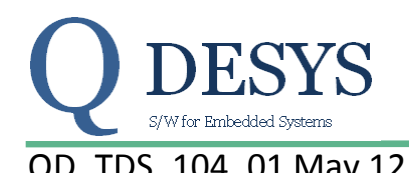

## QD TDS 104 01 May 12, 2012 **Product Specification**

## **Timing<sup>2</sup>**

In the figure below there are the timings relative to a whole start/finish cycle of calculation. Note that when the process is running the signals **direct**, **inX**, **inY** and **angle** must stay stable.

|                                                    |          |          |          | 355.000 m |         |         |               |                |                |        |           |
|----------------------------------------------------|----------|----------|----------|-----------|---------|---------|---------------|----------------|----------------|--------|-----------|
| Name                                               | Value    |          | 300 ns   | 1350 ns   | 1400 ns | 1450 ns | <b>500 ns</b> | <b>1550 ns</b> | <b>1600 ns</b> | 650 ns | $1700$ ns |
| <b>U<sub>6</sub></b> clock                         |          |          |          |           |         |         |               |                |                |        |           |
| $\mathbf{U}_3$ start                               | 0        |          |          |           |         |         |               |                |                |        |           |
| <b>U<sub>B</sub></b> direct                        | 1        |          |          |           |         |         |               |                |                |        |           |
| $\blacktriangleright \blacksquare$ inx $[17:0]$    | $-409$   |          | 1409     |           |         |         | 123456        |                |                |        |           |
| $\blacktriangleright$ $\blacksquare$ inv[17:0]     | 64963    |          | 64963    |           |         |         | 123456        |                |                |        |           |
| $\blacktriangleright \blacksquare$ angle [26:0]    | 33611776 |          | 33611776 |           |         |         | 33554433      |                |                |        |           |
| $\blacktriangleright$ $\blacksquare$ autx $[17:0]$ | 64963    |          |          | 64963     |         |         |               |                |                |        | 123453    |
| $\blacktriangleright$ $\blacksquare$ outy [17:0]   | 234      | $\Omega$ |          |           |         |         | 234           |                |                |        |           |
| $\mathbb{U}_2$ donex                               | $\circ$  |          |          |           |         |         |               |                |                |        |           |
| <b>U</b> finish                                    |          |          |          |           |         |         |               |                |                |        |           |
|                                                    |          |          |          |           |         |         |               |                |                |        |           |

*Figure 4: timings of a whole start/finish cycle*

The process begins on the rising edge of the clock when the **start** signal is high; the **direct**, **inX**, **inY** and **angle** must be stable when **start** is set high and they must stay stable until the **finish** signal is set high.

|                               |          |        |          |         | 355.000 ns |  |                |  |        |  |  |  |  |  |
|-------------------------------|----------|--------|----------|---------|------------|--|----------------|--|--------|--|--|--|--|--|
| Name                          | Value    | 620 ns |          | 1340 ns | (360 ns    |  | <b>1380 ns</b> |  | 400 ns |  |  |  |  |  |
| $\mathbb{U}_\mathbb{N}$ clock | E.       |        |          |         |            |  |                |  |        |  |  |  |  |  |
| ਪੋ∦start                      | $\circ$  |        |          |         |            |  |                |  |        |  |  |  |  |  |
| $\mathbb{U}_0$ direct         | 1        |        |          |         |            |  |                |  |        |  |  |  |  |  |
| $6$ inx $[17:0]$              | $-409$   |        | $-409$   |         |            |  |                |  |        |  |  |  |  |  |
| $6 \text{ inv}[17:0]$         | 64963    |        | 64963    |         |            |  |                |  |        |  |  |  |  |  |
| $6$ angle $[26:0]$            | 33611776 |        | 33611776 |         |            |  |                |  |        |  |  |  |  |  |
| outx[17:0]                    | 64963    |        |          |         |            |  |                |  |        |  |  |  |  |  |
| $\epsilon$ outy $[17:0]$      | 234      | ō      |          |         |            |  |                |  |        |  |  |  |  |  |
| $\mathbf{U}_0$ donex          | $\circ$  |        |          |         |            |  |                |  |        |  |  |  |  |  |
| $\mathbf{u}_i$ finish         | $\circ$  |        |          |         |            |  |                |  |        |  |  |  |  |  |
|                               |          |        |          |         |            |  |                |  |        |  |  |  |  |  |

*Figure 5: timings for start, inX, inY and angle signal*

The **doneX** (see Figure 6) signal is set high for 1 clock cycle when the **outX** data is ready. In this way an application that needs only **outX** data, can read the data without wait for the end of the process.

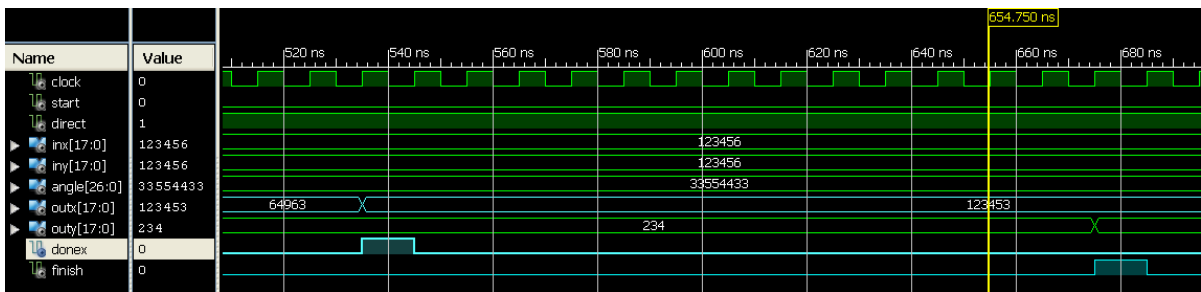

*Figure 6: doneX and outX signals*

<sup>1</sup> <sup>2</sup> The clock period is only chosen with the purpose to draw the waveforms.

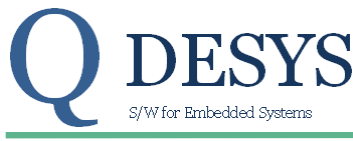

## QD TDS 104 01 May 12, 2012 **Product Specification**

The **finish** signal is set high when the process terminates and both **outX** and **outY** are ready. It stays high for 1 clock cycle and it can be used by the consumer of the **outX** and **outY** data to synchronize with the process. The **outX** and **outY** signals are valid when the **finish** signal becomes high, and they stay valid until a new **start** signal is detected by the process.

|                                |           |         |          |  |                      | 685.000 ns |  |         |                     |  |
|--------------------------------|-----------|---------|----------|--|----------------------|------------|--|---------|---------------------|--|
| Name                           | Value     | 1640 ns | 1660 ns  |  | 1680 <mark>ns</mark> |            |  | (700 ns | <sub>1</sub> 720 ns |  |
| $\mathbb{U}_\mathbb{N}$ clock  |           |         |          |  |                      |            |  |         |                     |  |
| ਪੋ∦start                       | o         |         |          |  |                      |            |  |         |                     |  |
| lla direct                     | 1         |         |          |  |                      |            |  |         |                     |  |
| $6$ inx $[17:0]$               | 123456    |         | 123456   |  |                      |            |  |         |                     |  |
| $6 \text{ inv}[17:0]$          | 123456    |         | 123456   |  |                      |            |  |         |                     |  |
| $\epsilon$ angle [26:0]        | 33554433  |         | 33554433 |  |                      |            |  |         |                     |  |
| $6 \text{ outx}[17:0]$         | 123453    |         |          |  |                      |            |  |         |                     |  |
| $\epsilon$ outy $[17:0]$       | $-123456$ | 234     |          |  |                      |            |  |         |                     |  |
| l⊪ donex                       | $\Box$    |         |          |  |                      |            |  |         |                     |  |
| $\mathsf{U}_\mathsf{C}$ finish | O         |         |          |  |                      |            |  |         |                     |  |
|                                |           |         |          |  |                      |            |  |         |                     |  |

*Figure 7: timings for finish, outX and outY signals*

The **reset** signal resets the process and sets all the output signals to 0 until **reset** is set high.

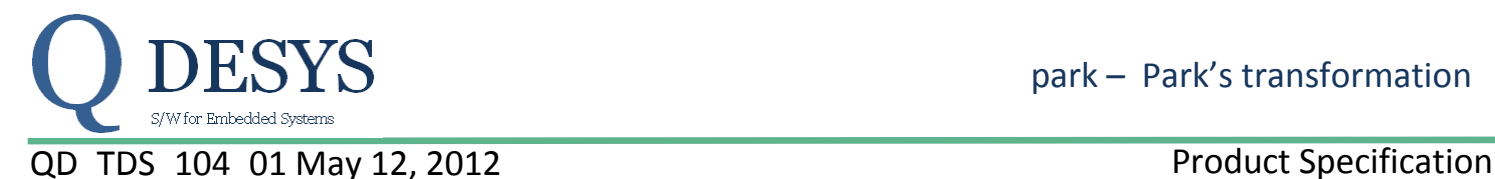

## **Reference Documents**

1. Xilinx LogiCORE IP DSP48 Macro V2.1 [ DS754 March 1, 2011 ]

## **Support**

QDESYS provides technical support for this LogiCORE product when used as described in the product documentation.

QDESYS cannot guarantee timing, functionality, or support of product if implemented in devices that are not defined in the documentation, if customized beyond that allowed in the product documentation, or if changes are made to any section of the design labeled DO NOT MODIFY.

#### **Ordering Information**

For information on pricing and availability of QDESYS modules and software, please contact [info@qdesys.com](mailto:info@qdesys.com)

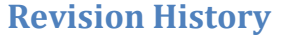

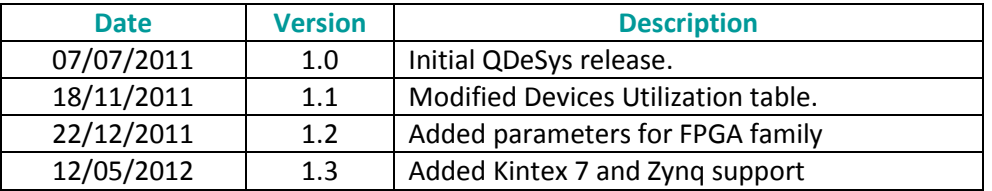

## **Disclaimer**

In disclosing the information contained in this document QDeSys assumes no obligation to correct any errors herein contained, or to advise you of any corrections or updates. QDeSys expressly disclaims any liability in connection with technical support or assistance that may be provided to you in connection with the information.

THE DOCUMENTATION IS DISCLOSED TO YOU "AS-IS" WITH NO WARRANTY OF ANY KIND. QDESYS MAKES NO OTHER WARRANTIES, WHETHER EXPRESS, IMPLIED, OR STATUTORY, REGARDING THE DOCUMENTATION, INCLUDING ANY WARRANTIES OF MERCHANTABILITY, FITNESS FOR A PARTICULAR PURPOSE, OR NONINFRINGEMENT OF THIRD-PARTY RIGHTS. IN NO EVENT WILL QDESYS BE LIABLE FOR ANY CONSEQUENTIAL, INDIRECT, EXEMPLARY, SPECIAL, OR INCIDENTAL DAMAGES, INCLUDING ANY LOSS OF DATA OR LOST PROFITS, ARISING FROM YOUR USE OF THE DOCUMENTATION